# Functions and Modules

Dr. Baldassano chrisb@princeton.edu Yu's Elite Education

#### Last week recap

The print function Variables Assignment operator = Variable types **The input function** 

# What is a function?

- A function is like a mini-program: it takes some information, and performs some action
- ▶ Variables passed into a function are called *arguments*
- **Functions in python are called like:** functionname(argument1, argument2)

# Two types of functions

**Void** function: simply performs some action

- **Print('This is a void function')**
- **Value-returning** function: performs some processing, then "returns" a value
	- $\triangleright$  x = input('This function returns a string: ')
	- $\blacktriangleright$  y = type(x)

### Multiple function arguments

- **Many functions take more than 1** argument
- **Drder matters!**
- Some arguments may be optional

# Example function: turtle circle

circle(*radius*, *extent=None*, *steps=None*)

- First argument sets the circle radius
- Second argument sets extent of circle (degrees to draw) – this is optional, defaults to whole circle
- ▶ Third argument sets number of "sides" in circle this is optional, defaults to a large number

# Example function: turtle.circle

# Draw circle of radius 50 circle(50)

# Draw semicircle of radius 50 circle(50, 180)

# Draw semicircle of radius 50 with 20 sides circle(50, 180, 20)

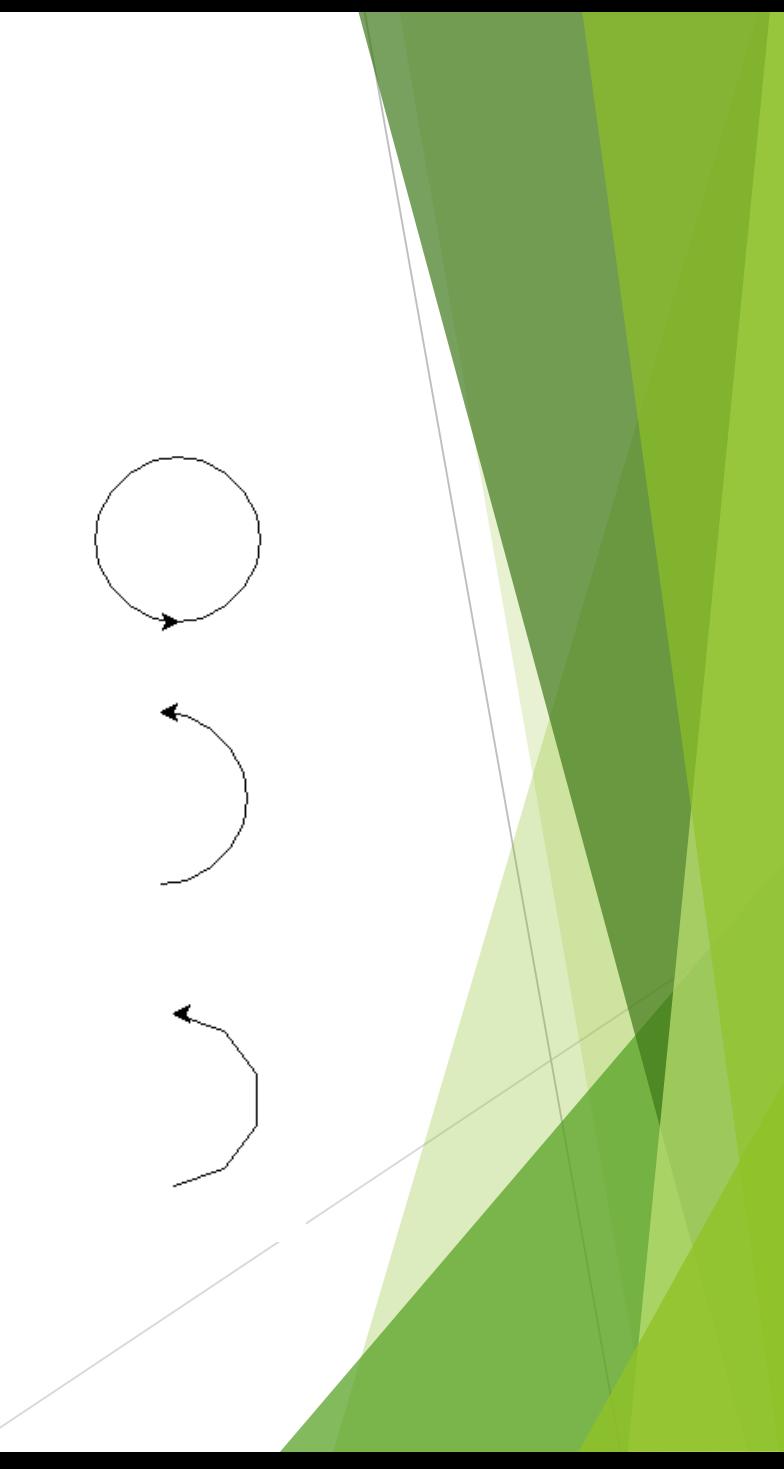

#### Named arguments

▶ Can override order of arguments by naming them

circle(*radius*, *extent=None*, *steps=None*)

circle(steps=5, radius=50)

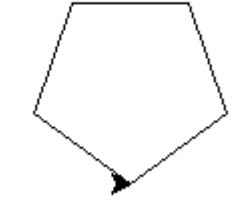

## Class functions

 $\triangleright$  Sometimes a variable has functions attached to it, which we call using the period operator

alex = turtle. Turtle()

alex.circle(50)

- **This happens when a variable points to a type of data** called a "class"
- We will cover this in more detail later
- $\triangleright$  For now, just think of the variable as part of the function name

# Where do functions come from?

▶ Built in to python (print, input, int)

**Imported from modules** 

**Written yourself** 

#### Modules

- Modules are collections of functions
- **Many "standard" modules were automatically** installed when you downloaded python
- ▶ Other modules can be installed by downloading them using the python "pip" program

# Installing a module: pafy

- Open the command prompt (win+r, type cmd)
- cd C:\Python34\Scripts
- pip.exe install pafy
- ▶ That's it! Almost every popular package can be installed this way

## Using a module

- Even if a module is installed, python doesn't automatically know about it
- We need to *import* module we want to use (either from the standard library or installed with pip)
- Simplest way:

import pafy

 $\blacktriangleright$  Then we call functions as pafy. function()

# Example: pafy

import pafy

video = pafy.new("dQw4w9WgXcQ") print(video)

## Example: math

import math math.exp(3) math.cos(3.14159)

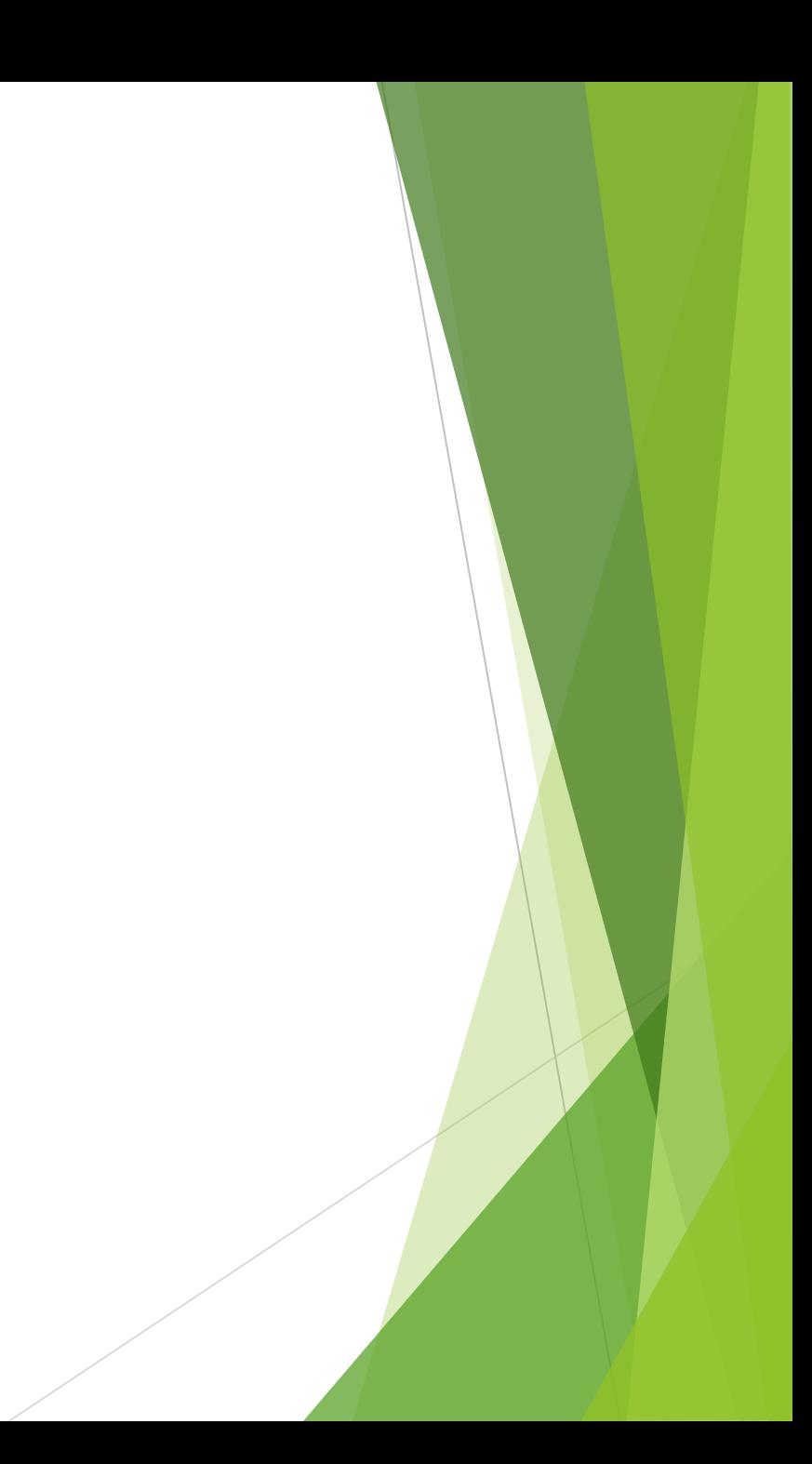

#### Example: censusname

import censusname

censusname.generate()

## Example: pyowm

import pyowm

owm = pyowm.OWM('3d58b22a95a92c1f69f37c372844ecea')

```
report = owm.weather_at_place('Princeton, NJ')
weather = report.get_weather()
```

```
print(weather)
print(weather.get_wind())
print(weather.get_temperature('fahrenheit'))
```
# Example: twython

import twython

twitter = twython.Twython([my secret keys]) obama = twitter.get\_user\_timeline(screen\_name="BarackObama") print(obama[0]['text'])

twitter.update\_status(status="Tweeting from python!")

## Other ways to import modules

from math import \*

- This imports all math functions, and we can use them without writing "math." first
- Downside: can get confusing if you import many modules

from math import cos

- **IMPORE:** Imports only a single function (which we can call without writing "math." first)
- Good if you only need a single function from a module

## Writing your own functions

- Why write your own functions? Why not just write a single program?
- 1) Might want to perform some set of statements multiple times with different arguments

doSomethingComplicated('A')

doSomethingComplicated('B')

▶ 2) Makes your program easier to understand and easier to collaborate on with others

## Function syntax

def functionName(arguments):

statement

statement

return variable  $#$  if a value-returning function

 $\blacktriangleright$  Note that all function statements must be indented with either a tab or spaces (not both!)

- DLE will automatically indent lines for you
- Let's try some examples...

# Defining vs. calling function

- Can *define* a function (with def command) only once
- **This just specifies what a function does, but** doesn't actually execute any instructions
- ▶ We can then *call* a function with actual values for the arguments as many times as we want
- **This is when the function is actually executed**

#### Local variables

- What happens if we try to create a variable in a function, then try to use it outside the function?
- ▶ What happens if we try change the value of a variable passed in as an argument?
- What happens if we try to access a variable from the main program in a function?

#### Local variables

- ▶ Variables inside a function (including its names for the arguments) are *local* to the function and can't be used outside it
- $\blacktriangleright$  Similarly, variables in the main program are *local* to the main program and can't be used within functions
- $\blacktriangleright$  The part of a program where a variable lives is called its *scope*

#### Local variables

- ▶ Local variables are actually one of the best things about functions
- ▶ When you call a function, it is guaranteed not to mess with your variables
- $\blacktriangleright$  If a function happens to have a variable with the same name as something you're using, there's no conflict
- $\blacktriangleright$  [There is an exception to this involving classes, which we'll cover later]

#### Global variables

- $\blacktriangleright$  It is possible to create variables that are seen by all functions
- Almost always a terrible idea can be very hard to keep track of who's changing the variable
- ▶ One exception: constant values that all functions need to read (but not write)

# Assignment

- **Notable 19 Virite two functions that compute the area** and perimeter of a rectangle given its two side lengths
- $\triangleright$  Prompt the user to input the side lengths, then print the area and perimeter
- Extra credit: install a new module and use a function from it
	- ▶ See PyPI
	- ▶ Some possibilities: NameThatColor, Cheetah, FridayThe13th